# **CS370 Operating Systems**

**Colorado State University Yashwant K Malaiya Spring 2022 L28**

**Final Review**

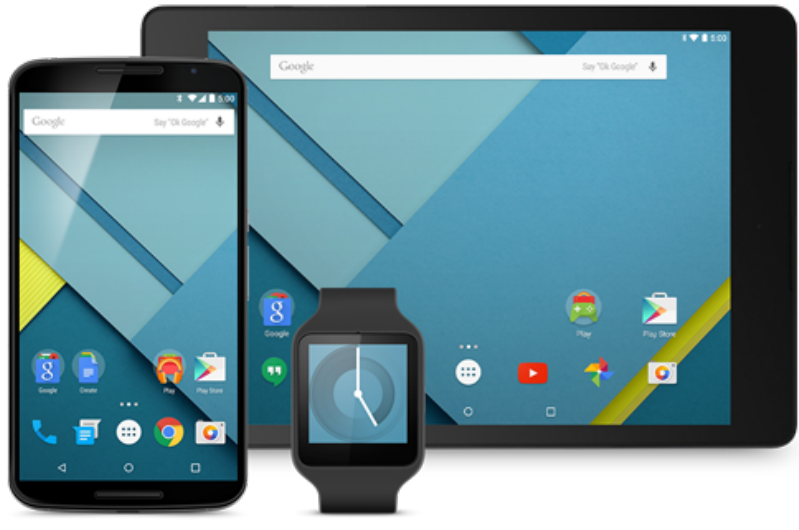

#### **Slides based on**

- **Text by Silberschatz, Galvin, Gagne**
- **Various sources**

# Needed

- Project Slides/Videos: available on teams – Thank you all for sharing.
- You need to review
	- Two research & two development projects
		- Access to two project reports ("Peer review")
	- Members of your team
	- Identify one best research and one best development project.
- Review form due May 7, 2022.
- Please finish course survey (Available in Canvas) by ASAP, if not already done.

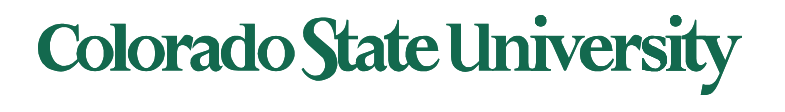

# Final

- Final: Comprehensive but mostly from the second half. 2 Hours.
- Mix: Problem solving, Diagram explanation, True/False, Multiple choice, blanks etc.
- Sec 001, 801 local: Wed 5/11, 6:20-8:20 PM
	- may not sit next to usual neighbors or fellow team members. May not leave the room without permission.
- Sec 801 non-local: 24 hour time window: Wed 6:20- Th 8:20 PM

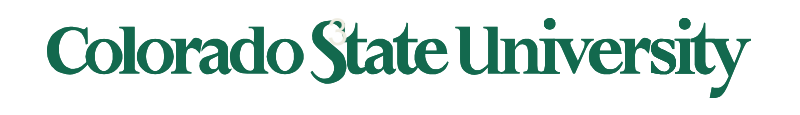

# **Grading**

- Project D1, D2, D3, D4, D5 (raw/adjusted)
- Participation (raw/adjusted)
- Final (raw/adjusted)
- Letter Grades
	- Default: Course website
	- *may* cut lower

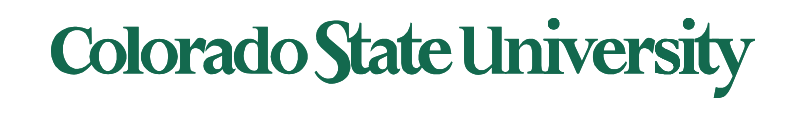

# Study/Resources

- Terms, concepts, implementations, algorithms, problems
- Lecture slides
	- Also see Midterm Review Slides on website
	- Possible questions not limited to Review Slides
- Quizzes, assignments
- Textbook

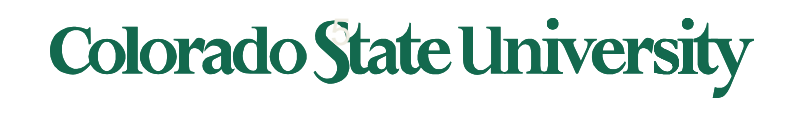

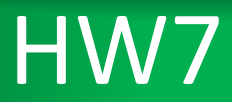

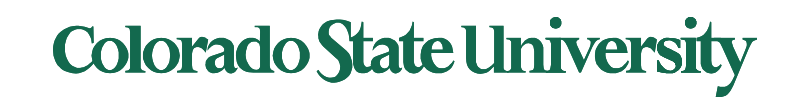

### Deadlock Prevention

- If any one of the conditions for deadlock (with reusable resources) is denied, deadlock is impossible.
- Restrain ways in which requests can be made
	- Mutual Exclusion cannot deny (important)
	- Hold and Wait guarantee that when a process requests a resource, it does not hold other resources.
	- No Preemption
		- If a process that is holding some resources requests another resource that cannot be immediately allocated to it, the process releases the resources currently being held.
	- Circular Wait
		- Impose a total ordering of all resource types.

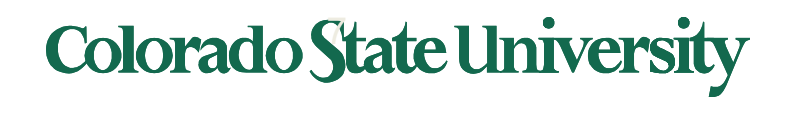

### Deadlock Avoidance

- Requires that the system has some additional apriori information available.
	- Simplest and most useful model requires that each process declare the maximum number of resources of each type that it may need.
- Computation of Safe State
	- When a process requests an available resource, system must decide if immediate allocation leaves the system in a safe state. Sequence <P1, P2, …Pn> is safe, if for each Pi, the resources that Pi can still request can be satisfied by currently available resources + resources held by Pj with j<i.
	- Safe state no deadlocks, unsafe state possibility of deadlocks
	- Avoidance system will never reach unsafe state.

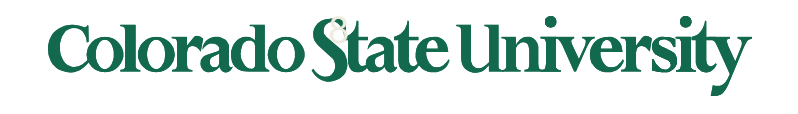

### Example: 12 Tape drives available in the system

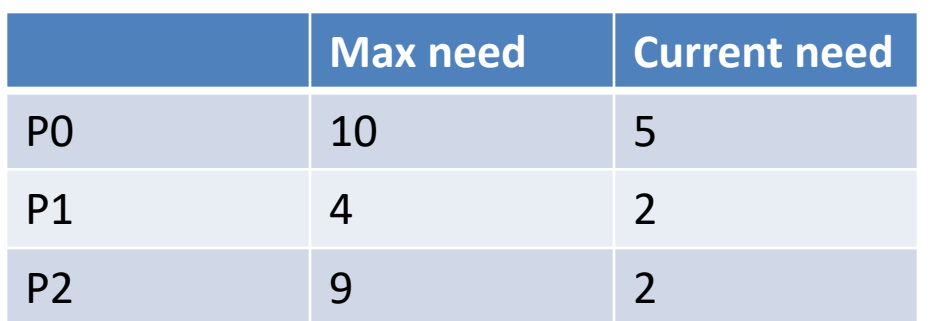

**At T0:** 3 drives available

Safe sequence <P1, P0 , P2>

- At time **T0** the system is in a safe state because
	- P1 can be given 2 tape drives
	- When P1 releases its resources; there are 5 drives
	- P0 uses 5 and subsequently releases them (# 10 now)
	- P2 can then proceed.

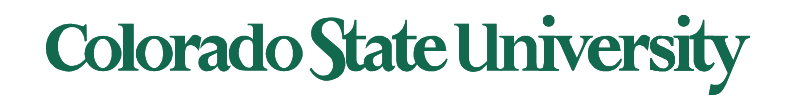

# Algorithms for Deadlock Avoidance

- Resource allocation graph algorithm
	- only one instance of each resource type

- Banker's algorithm
	- Used for multiple instances of each resource type.
	- Data structures required
		- Available, Max, Allocation, Need
	- Safety algorithm
	- resource request algorithm for a process.

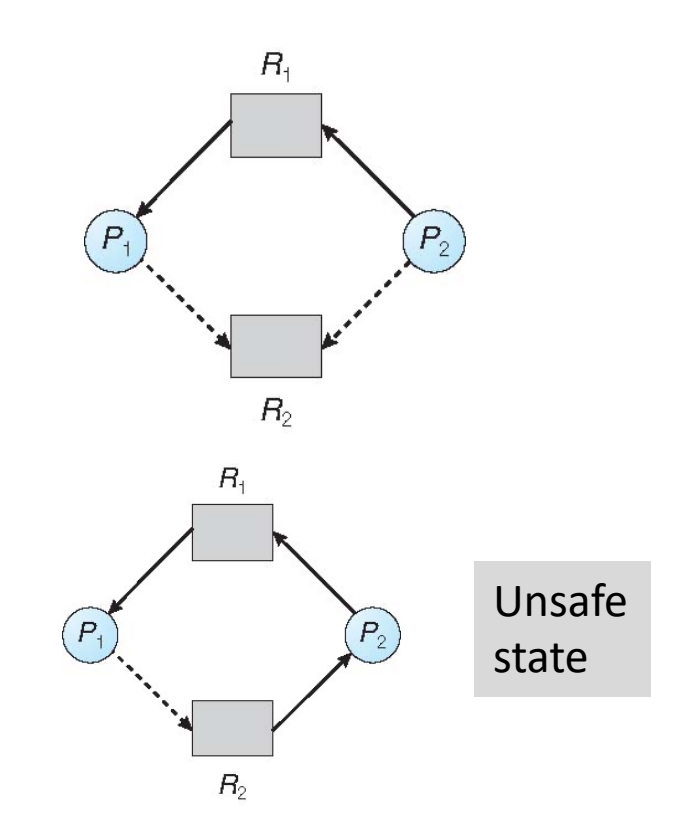

Suppose *P2* requests *R2.* Although *R2* is currently free, we cannot allocate it to *P2,* since this action will create a cycle getting system is in an unsafe state. If *P1* requests *R2,* and *P2* requests *R1,* then a deadlock will occur.

## **Colorado State University**

## Deadlock Detection

- Allow system to enter deadlock state
- Detection Algorithm
	- Single instance of each resource type
		- use wait-for graph
	- Multiple instances of each resource type
		- variation of banker's algorithm
- Recovery Scheme
	- Process Termination
	- Resource Preemption

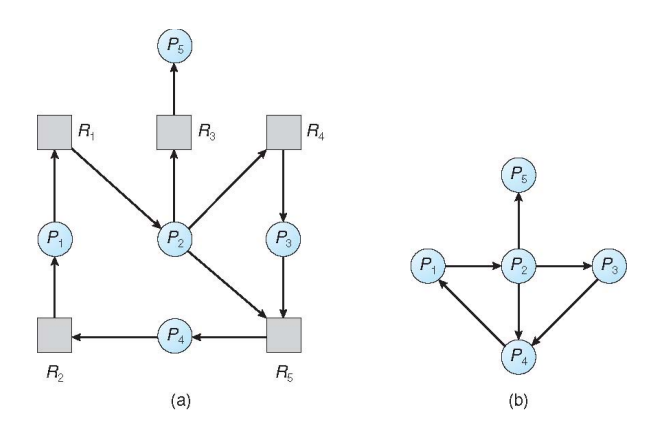

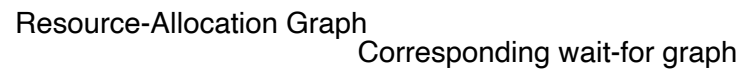

Has cycles. Deadlock.

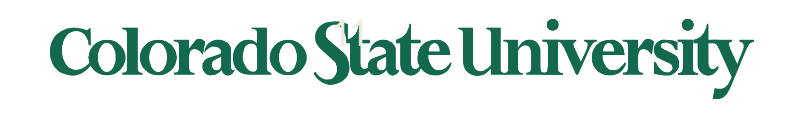

### Binding of instructions and data to memory

- Address binding of instructions and data to memory addresses can happen at three different stages.
	- Compile time, Load time, Execution time
- Other techniques for better memory utilization
	- Dynamic Loading Routine is not loaded until it is called.
	- Dynamic Linking Linking postponed until execution time
	- Swapping A process can be swapped temporarily out of memory to a backing store and then brought back into memory for continued execution
- MMU Memory Management Unit
	- Hardware device that maps virtual to physical address.

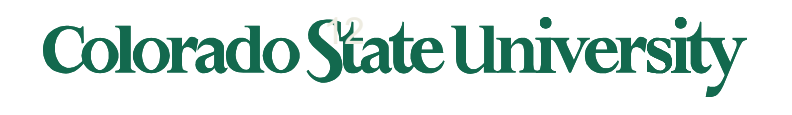

# Dynamic Storage Allocation Problem

- How to satisfy a request of size n from a list of free holes.
	- First-fit
	- Best-fit
	- Worst-fit
- Fragmentation
	- External fragmentation
		- total memory space exists to satisfy a request, but it is not contiguous.
	- Internal fragmentation
		- allocated memory may be slightly larger than requested memory; this size difference is memory internal to a partition, but not being used.
	- Reduce external fragmentation by compaction

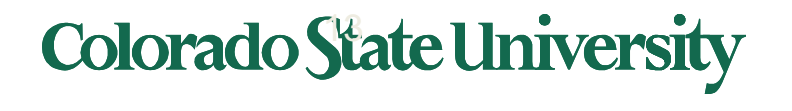

# Page Table Implementation

- Page table is kept in main memory
	- Page-table base register (PTBR) points to the page table.
	- Page-table length register (PTLR) indicates the size of page table.
	- Every data/instruction access requires 2 memory accesses.
		- One for page table, one for data/instruction
		- Two-memory access problem solved by use of special fast-lookup hardware cache (i.e. cache page table in registers)
			- associative registers or translation look-aside buffers (TLBs)

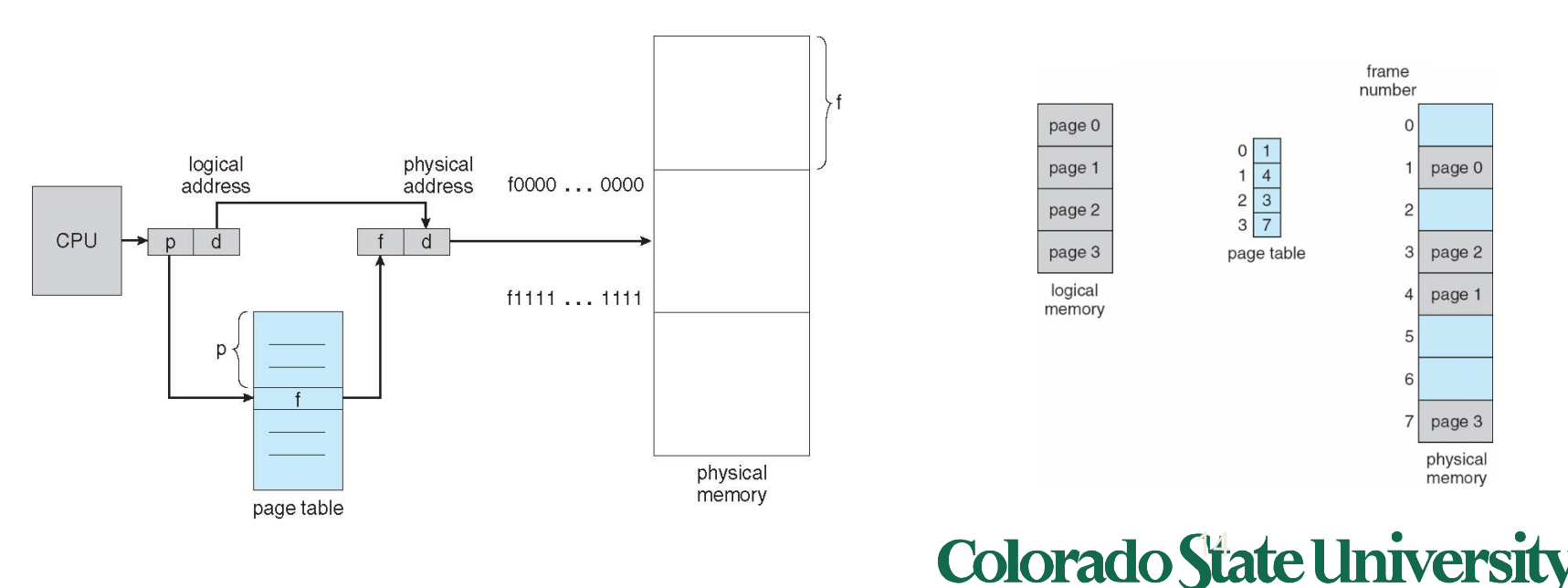

# Effective Access Time

#### **Effective Access Time** (**EAT**)

- Item in faster unit or in slower unit
- How often it is found in the faster unit?
	- Access time less if in the faster medium
	- Access time higher if in the slower medium
- Simplification: only two layers considered
- Approximation: some overhead may be ignored

Case 1: Need: page number to frame number mapping

- Faster unit: TLB
- Slower unit: full Page table in memory

Should you understand the process or memorize the formula?

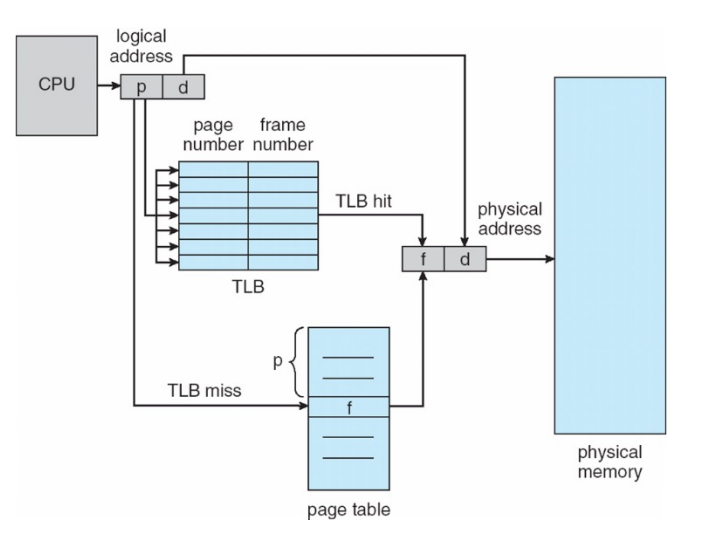

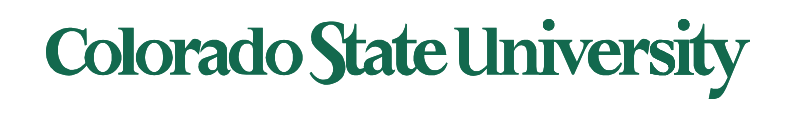

# Effective Access Time

- Hit ratio  $=\alpha$ 
	- Hit ratio percentage of times that a page number is found in the TLB
- Associative Lookup =  $\varepsilon$  time unit
- Memory access time = 100 ns
- **Effective Access Time** (**EAT**)

EAT =  $(100 + \varepsilon) \alpha + (200 + \varepsilon)(1 - \alpha)$ 

Consider  $\alpha = 80\%$ ,  $\epsilon = 20$ ns for TLB search, 100ns for memory access

 $-$  FAT = 120 x 0.80 + 220 x 0.20 = 140ns

- Consider higher hit ratio ->  $\alpha$  = 99%,  $\epsilon$  = 20ns for TLB search, 100ns for memory access
	- $-$  FAT = 120 x 0.99 + 220 x 0.01 = 121ns

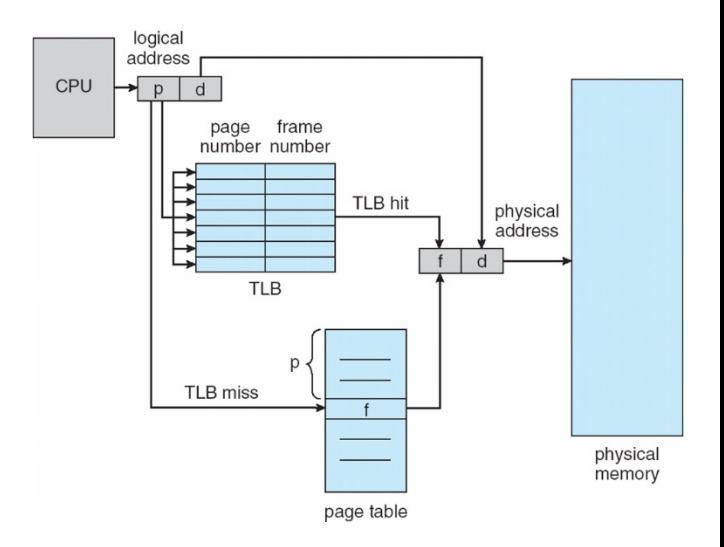

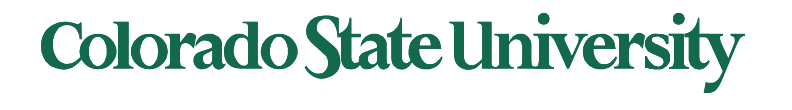

# Paging Methods

- Multilevel Paging
	- Each level is a separate table in memory
	- converting a logical address to a physical one may take 4 or more memory accesses.
	- Caching can help performance remain reasonable.
- Hashed page table
- Inverted Page Tables
	- One entry for each real page of memory. Entry consists of virtual address of page in real memory with information about process that owns page.

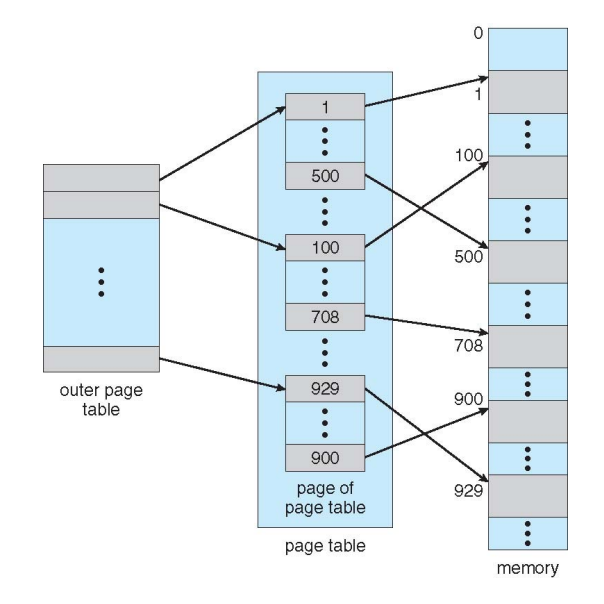

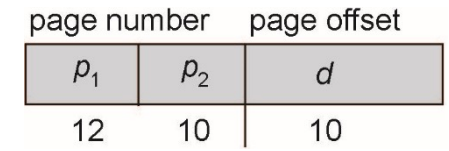

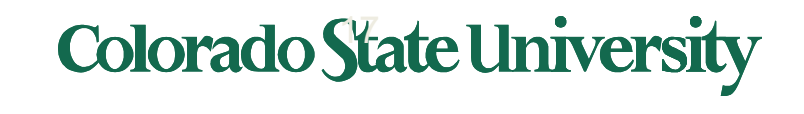

# Virtual Memory

- Virtual Memory
	- Separation of user logical memory from physical memory.
	- Only *PART* of the program needs to be in memory for execution.
	- Logical address space can therefore be much larger than physical address space.
	- Need to allow pages to be swapped in and out.
- Virtual Memory can be implemented via
	- Paging
	- Segmentation

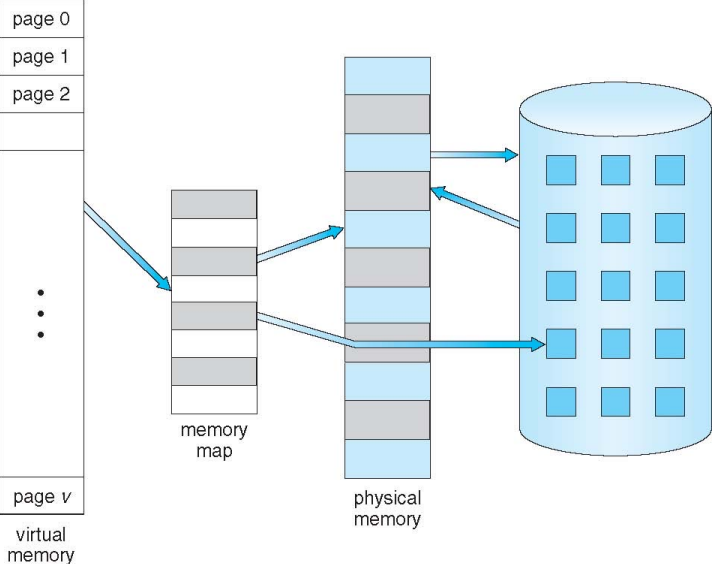

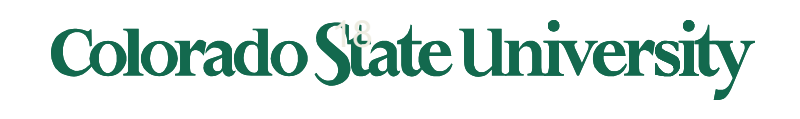

# Demand Paging

- Bring a page into memory only when it is needed.
	- Less I/O needed
	- Less Memory needed
	- Faster response
	- More users
- The first reference to a page will trap to OS with a page fault.
- OS looks at another table to decide
	- Invalid reference abort
	- Just not in memory.

#### **Page fault:**

- 1. Find free frame
- 2. Get page into frame via scheduled disk operation
- 3. Reset tables to indicate page now in memory Set validation bit = **v**
- 4. Restart the instruction that caused the page fault

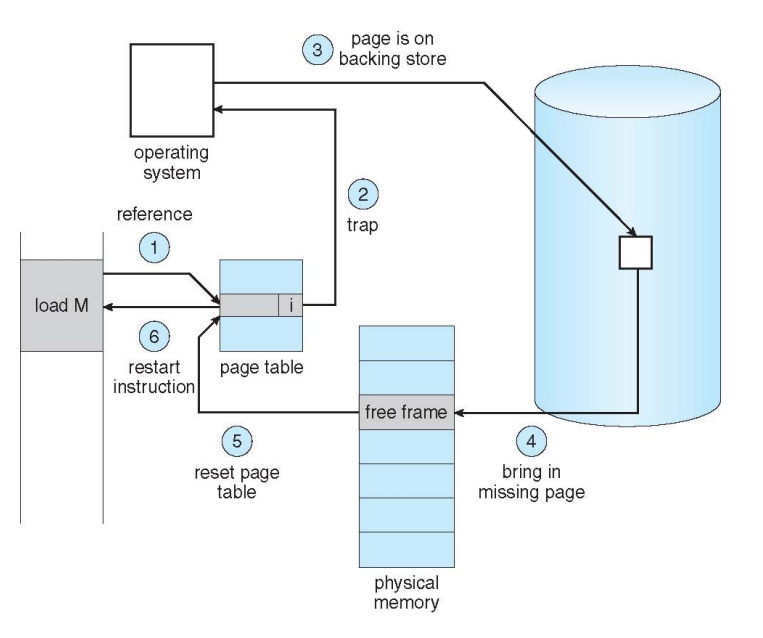

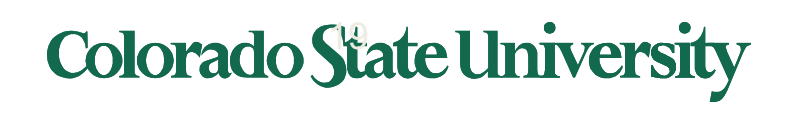

## Page Replacement Strategies

- The Principle of Optimality
	- Replace the page that will not be used again the farthest time into the future.
- FIFO First in First Out
	- Replace the page that has been in memory the longest.
- LRU Least Recently Used
	- Replace the page that has not been used for the longest time.
	- LRU Approximation Algorithms reference bit, second-chance etc.
- Working Set
	- Keep in memory those pages that the process is actively using

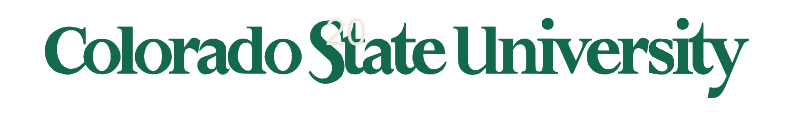

# Least Recently Used (LRU) Algorithm

- Use past knowledge rather than future
- Replace page that has not been used in the most amount of time
- Associate time of last use with each page

reference string

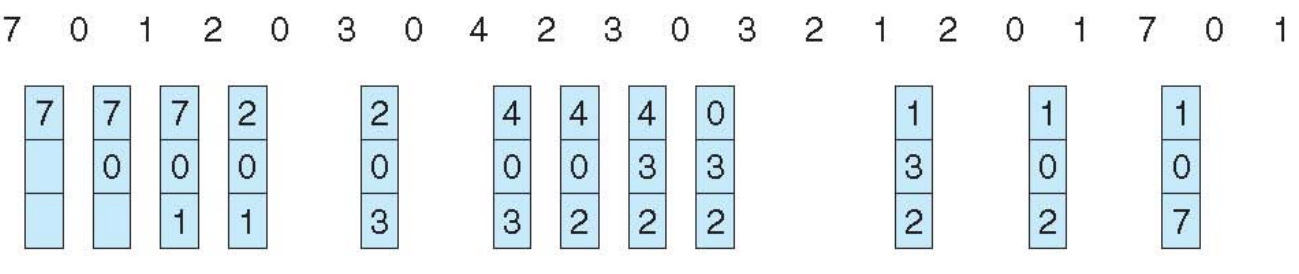

page frames

- 12 faults better than FIFO but worse than OPT
- Generally good algorithm and frequently used
- Approximate Implementations:
	- Counter implementation time of use field
	- Stack implementation
	- Reference bit
	- Second chance

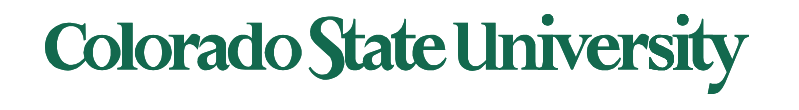

## Allocation of Frames

- Single user case is simple
	- User is allocated any free frame
- Problem: Demand paging + multiprogramming
	- Each process needs minimum number of pages based on instruction set architecture.
	- Two major allocation schemes:
		- Fixed allocation (1) equal allocation (2) Proportional allocation.
		- Priority allocation May want to give high priority process more memory than low priority process.
	- Global vs local allocation

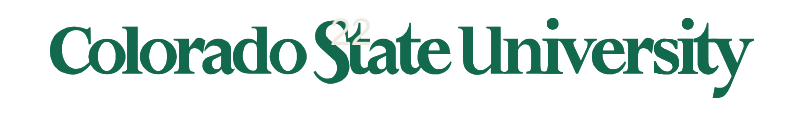

# Working-Set Model

 $\Delta$  **= working-set window** = a fixed number of page references Example: 10,000 instructions

page reference table

 $1.1261577775162341234443444413234443444...$ 

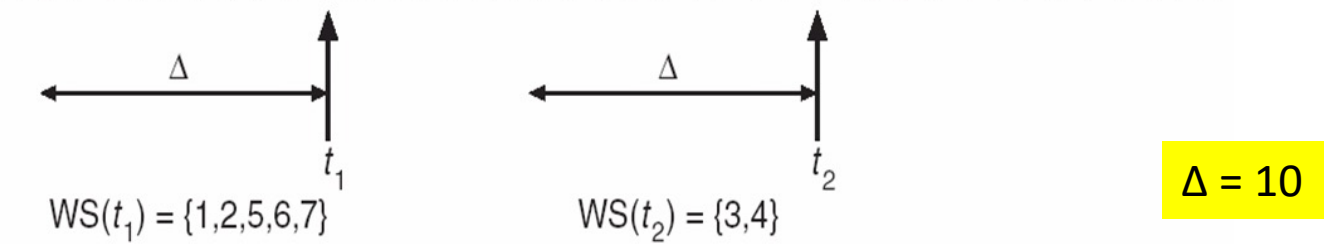

- *WSSi* **(working set of Process** *Pi* **)** = total number of pages referenced in the most recent  $\Delta$  (varies in time)
	- $-$  if  $\Delta$  too small will not encompass entire locality
	- $-$  if  $\Delta$  too large will encompass several localities
	- if  $\Delta = \infty$   $\Rightarrow$  will encompass entire program
- $D = \sum$  *WSS<sub>i</sub>*  $\equiv$  total demand frames
	- Approximation of locality
- **if**  $D > m \Rightarrow$  Thrashing
- **Policy** if *D* > m, then suspend or swap out one of the processes

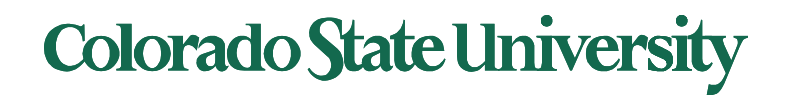

## File-System Implementation

- File System Structure
	- File System resides on secondary storage (disks).
	- To improve I/O efficiency, I/O transfers between memory and disk are performed in blocks. Read/Write/Modify/Access each block on disk.
	- **File System Mounting**  File System must be mounted before it can be available to process on the system. The OS is given the name of the device and the mount point.
- Allocation Methods
- Free-Space Management
- Directory Implementation
- Efficiency and Performance, Recovery

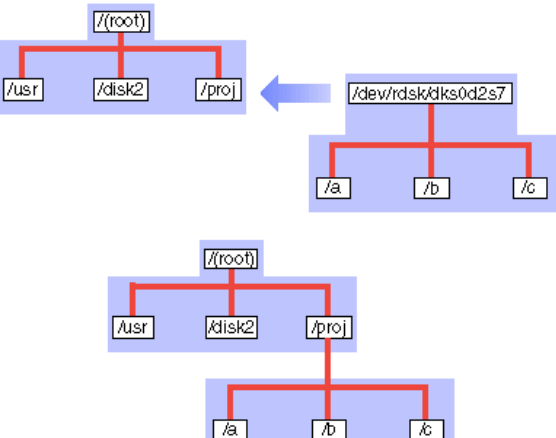

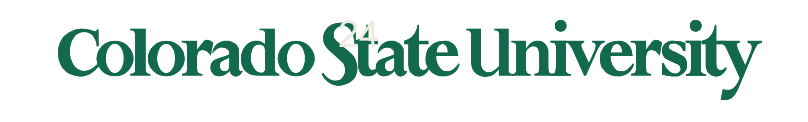

### File Systems

- Many file systems, sometimes several within an operating system
	- Each with its own format
		- Windows has FAT (1977), FAT32 (1996), NTFS (1993)
		- Linux has more than 40 types, with **extended file system** (1992) ext2 (1993), ext3 (2001), ext4 (2008);
		- plus distributed file systems
		- floppy, CD, DVD Blu-ray
	- New ones still arriving –GoogleFS, xFAT, HDFS

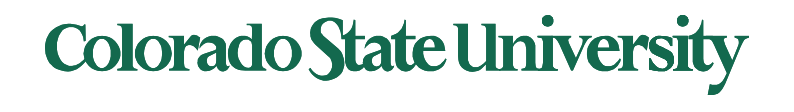

## On-disk File-System Structures

- **1. Boot control block** contains info needed by system to boot OS from that volume
	- Needed if volume contains OS, usually first block of volume
- **2. Volume control block (superblock UFS or master file tableNTFS)** contains volume details
	- Total # of blocks, # of free blocks, block size, free block pointers or array
- 3. Directory structure organizes the files
	- File Names and inode numbers UFS, master file table NTFS
- 4. Per-file **File Control Block (FCB or "inode")** contains many details about the file
	- Indexed using inode number; permissions, size, dates UFS
	- master file table using relational DB structures NTFS

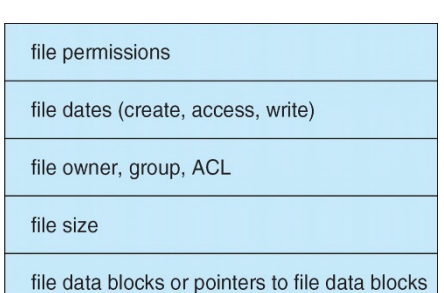

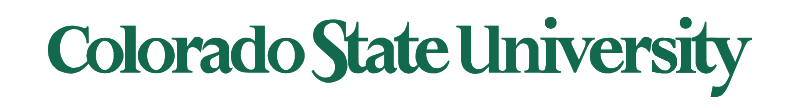

Volume: logical disk drive, perhaps a partition

# File-System Implementation (Cont.)

### 4. Per-file **File Control Block (FCB or "inode")** contains many details about the file

– Indexed using inode number; permissions, size, dates  $UFS$ 

file permissions

file dates (create, access, write)

file owner, group, ACL

file size

file data blocks or pointers to file data blocks

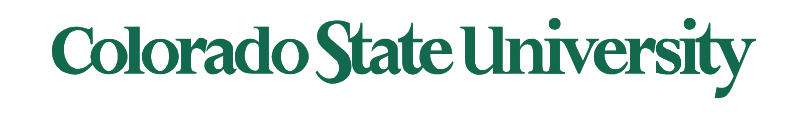

### In-Memory File System Structures

- An in-memory **mount table** contains information about each mounted volume.
- An in-memory directory-structure cache holds the directory information of recently accessed directories.
- The system-wide open-file table contains a copy of the FCB of each open file, as well as other information.
- The per-process open file table contains a pointer to the appropriate entry in the system-wide open-file table
- Plus buffers hold data blocks from secondary storage Open returns a file handle (file descriptor) for subsequent use
- Data from read eventually copied to specified user process memory address

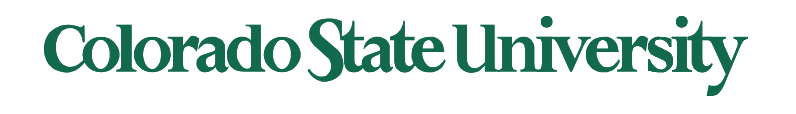

# Allocation of Disk Space

- Low level access methods depend upon the disk allocation scheme used to store file data
	- Contiguous Allocation
		- Each file occupies a set of contiguous blocks on the disk. Dynamic storage allocation problem. Files cannot grow.
	- Linked List Allocation
		- Each file is a linked list of disk blocks. Blocks may be scattered anywhere on the disk. Not suited for random access.
		- Variation FILE ALLOCATION TABLE (FAT) mechanisms
	- Indexed Allocation
		- Brings all pointers together into the index block. Need index table. Can link blocks of indexes to form multilevel indexes.

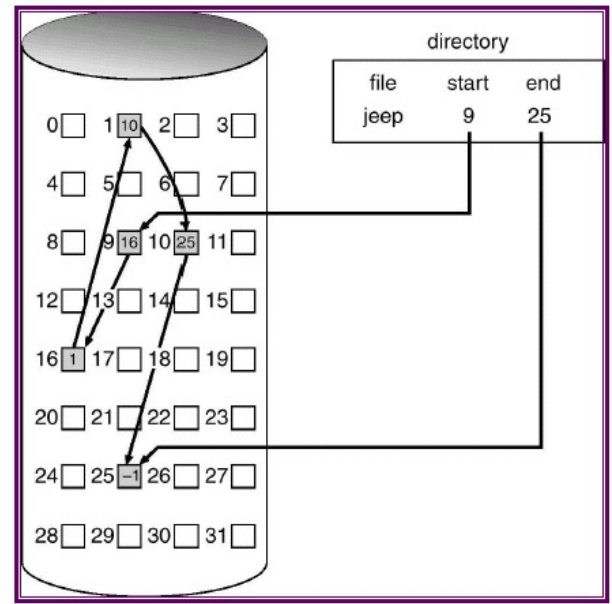

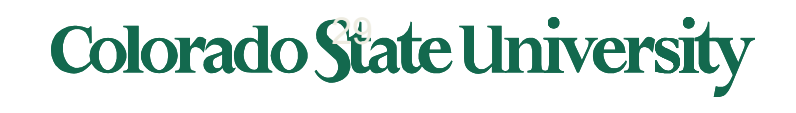

### Combined Scheme: UNIX UFS

#### 4K bytes per block, 32-bit addresses

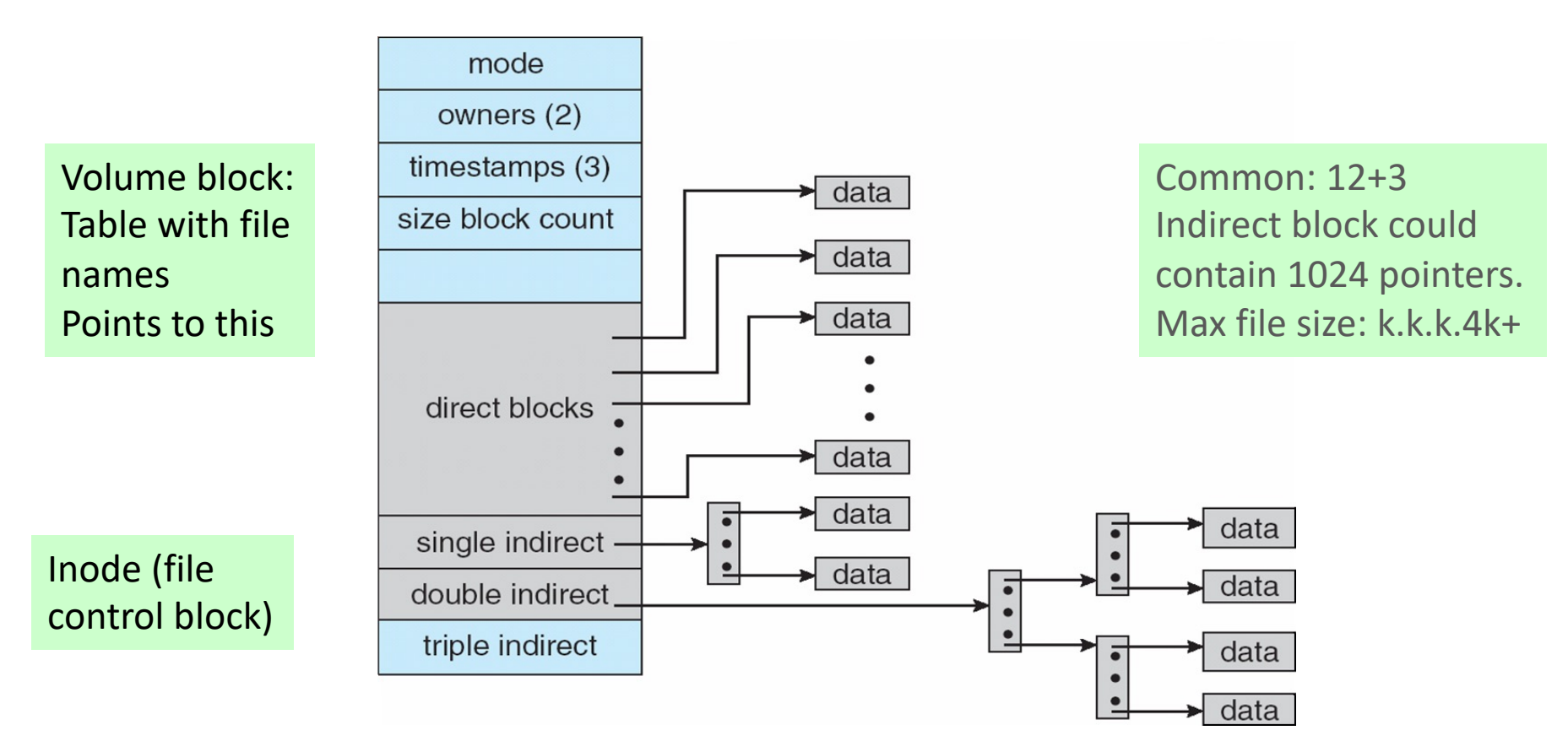

More index blocks than can be addressed with 32-bit file pointer

**Colorado State University** 

### Free-Space Management

- File system maintains **free-space list** to track available blocks/clusters – (Using term "block" for simplicity)
- **Approaches: i. Bit vector ii. Linked list iii. Grouping iv. Counting**
- **Bit vector** or **bit map** (*n* blocks)

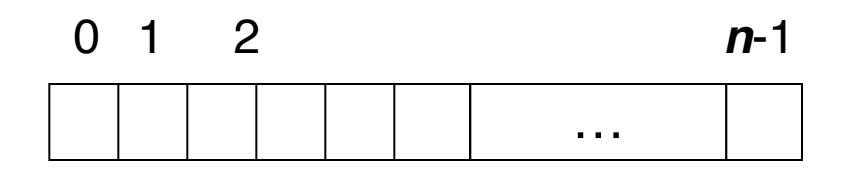

$$
\text{bit}[\textbf{\textit{i}}] = \left\{ \begin{array}{r} 1 \Rightarrow \text{block}[\textbf{\textit{i}}] \text{ free} \\ 0 \Rightarrow \text{block}[\textbf{\textit{i}}] \text{ occupied} \end{array} \right.
$$

Block number calculation

00000000 00000000 00111110 ..

(number of bits per word) \*(number of 0-value words) + offset of first 1 bit

CPUs have instructions to return offset within word of first "1" bit

**Colorado State University** 

## Hard Disk Performance

- Average I/O time = average access time + (amount to transfer / transfer rate) + controller overhead
- **Average access time** = average seek time + average latency
- Example: to transfer a 4KB block on a 7200 RPM disk with a 5ms average seek time, 1Gb/sec transfer rate with a .1ms controller overhead.
	- average latency =  $0.5 \times 1/(7200/60) = 0.00417$  sec
	- **F** Transfer time = 4KB /  $1Gb/s = 4x8K/G = 0.031$  ms
	- Average I/O time for 4KB block

 $=$  5ms + 4.17ms + transfer time + 0.1ms

 $= 9.27$ ms + .031ms = 9.301ms

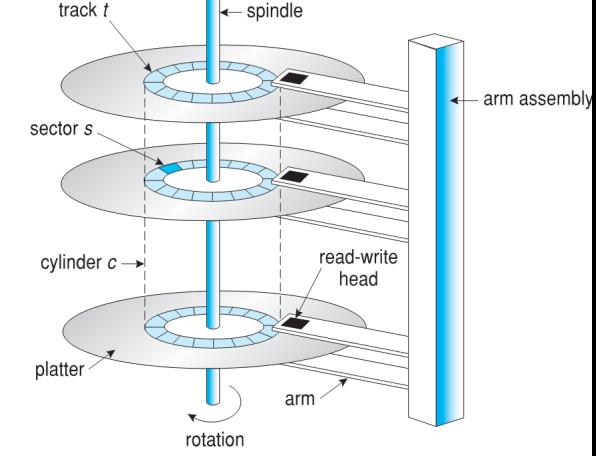

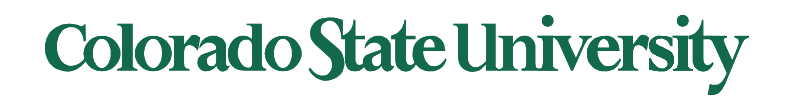

## Disk Scheduling

- Several algorithms to schedule the servicing of disk I/O requests
	- The analysis is true for one or many platters

Head pointer 53 (head is at cylinder 53)

- SCAN, C-SCAN, C-LOOK,
- We illustrate scheduling algorithms with a request queue (cylinders 0-199) 98, 183, 37, 122, 14, 124, 65, 67

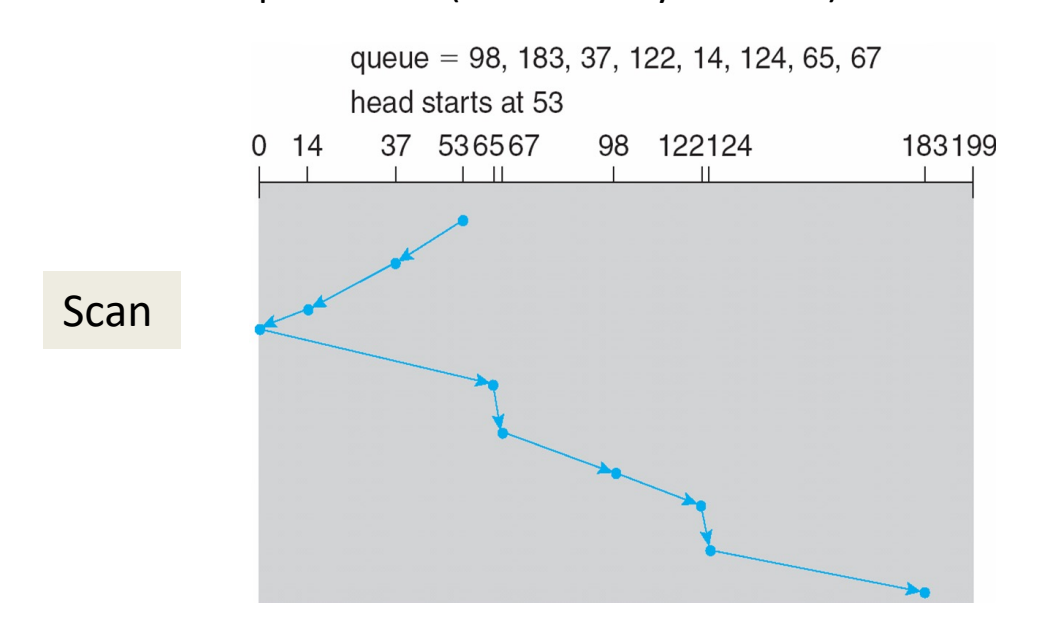

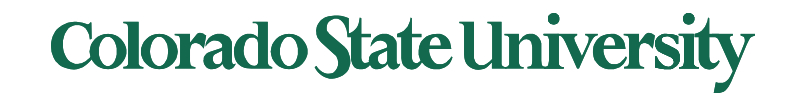

# RAID Techniques

- **Striping** uses multiple disks in parallel by splitting data: higher performance, no redundancy (ex. RAID 0)
- **Mirroring** keeps duplicate of each disk: higher reliability (ex. RAID 1)
- **Block parity: One Disk hold** parity block for other disks. A failed disk can be rebuilt using parity. Wear leveling if interleaved (RAID 5, double parity RAID 6).
- Ideas that did not work: Bit or byte level level striping (RAID 2, 3) Bit level Coding theory (RAID 2), dedicated parity disk (RAID 4).
- Nested Combinations:
	- RAID 01: Mirror RAID 0
	- RAID 10: Multiple RAID 1, striping
	- RAID 50: Multiple RAID 5, striping
	- others

Parity: allows rebuilding of a disk

Not common: RAID 2, 3,4 Most common: RAID 5

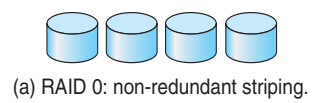

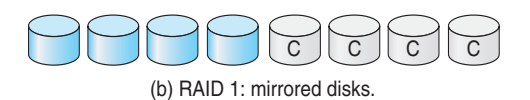

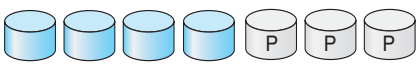

(c) RAID 2: memory-style error-correcting codes.

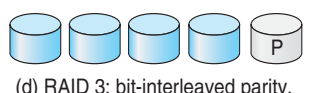

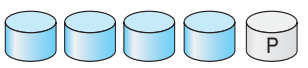

(e) RAID 4: block-interleaved parity.

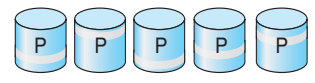

(f) RAID 5: block-interleaved distributed parity.

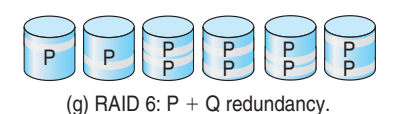

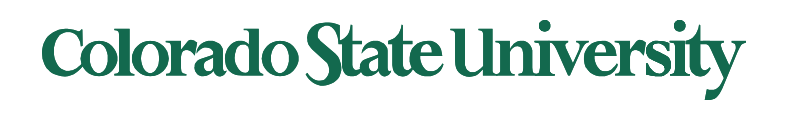

### Parity

• Parity block: Block1 xor block2 xor block3 …

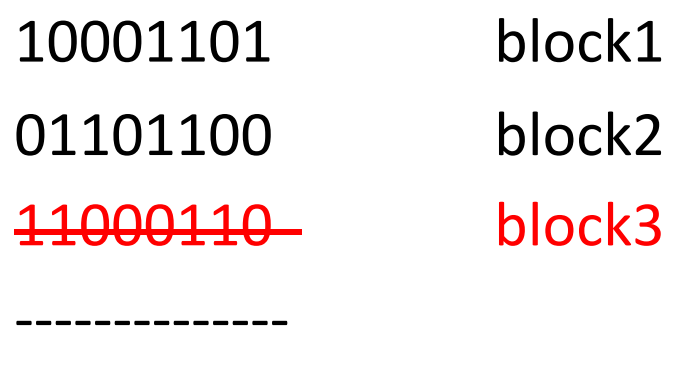

00100111 parity block (*ensures even number of 1s*)

• Can reconstruct any bad block using all others

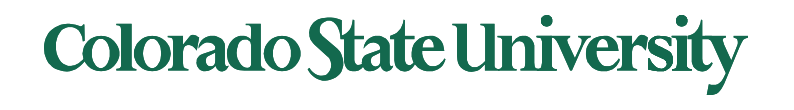

## Read Errors and RAID recovery

- Example: RAID 5
	- 10 one-TB disks, and 1 fails
	- Read remaining disks to reconstruct missing data
- Probability of an error in reading 9 TB disks =  $10^{-15*}$ (9 disks  $*$  8 bits  $*$  10<sup>12</sup> bytes/disk) = 7.2% Thus recovery probability = 92.8%
- Even better:
	- RAID-6: two redundant disk blocks
	- Can work even in presence of one bad disk
	- Scrubbing: read disk sectors in background to find and fix latent errors

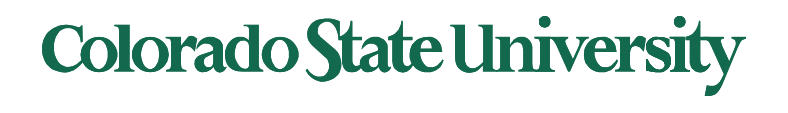

### Hadoop: Core components

- Hadoop (originally): MapReduce + HDFS
- For **Big Data** applications.
- **MapReduce**: A programming framework for processing parallelizable problems across huge datasets using a large number of commodity machines.
- **HDFS**: A **d**istributed **f**ile **s**ystem designed to efficiently allocate data across multiple machines, and provide self-healing functions when some of them go down

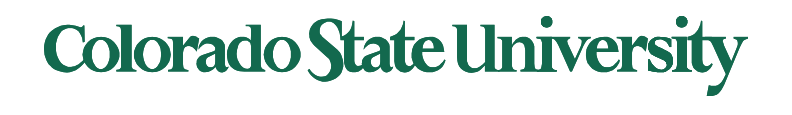

### HDFS Architecture

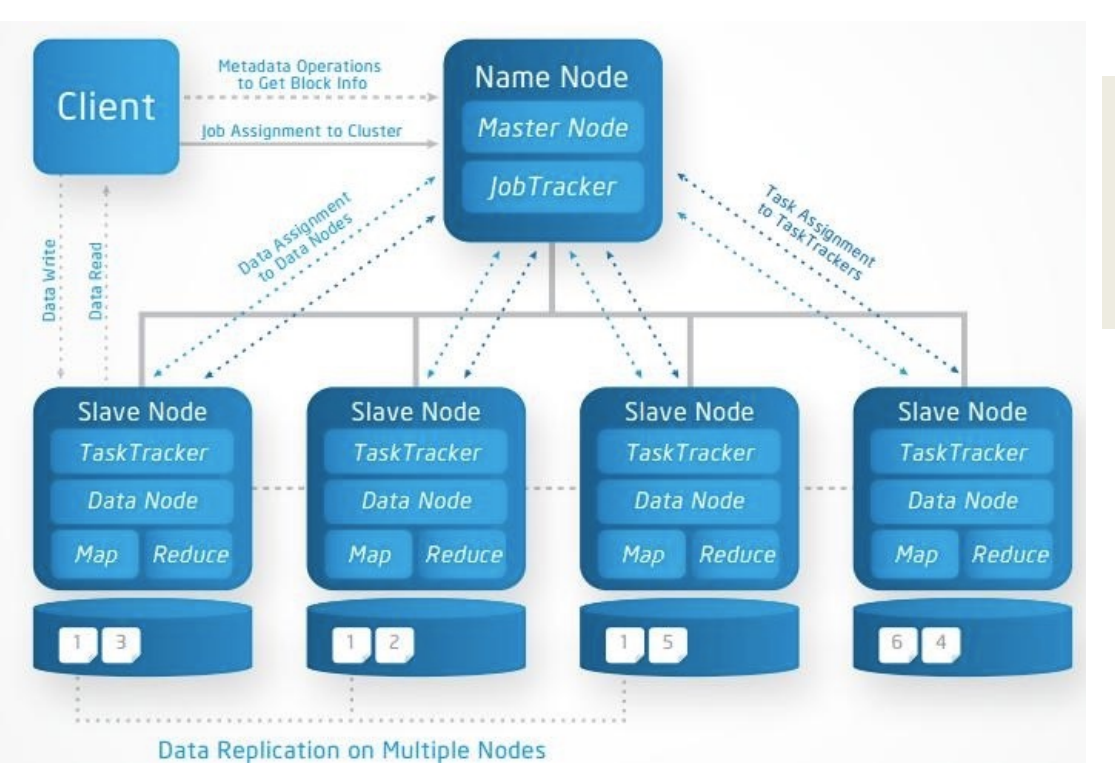

HDFS Block size: 64-128 MB ext4: 4KB HDFS is on top of a local file system.

**Name Node**: metadata, where blocks are physically located **Data Nodes**: hold blocks of files (files are distributed)

http://a4academics.com/images/hadoop/Hadoop-Architecture-Read-Write.jpg

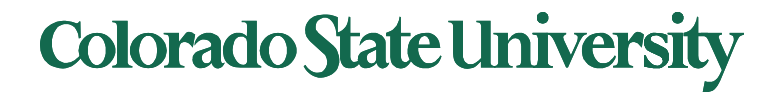

### HDFS Fault-tolerance

- Individual node/rack may fail.
	- Disks use error detecting codes to detect corruption.
- Data Nodes (on slave nodes):
	- data is replicated. Default is 3 times. Keep a copy far away.
	- Send periodic heartbeat (I'm OK) to Name Nodes. Perhaps once every 10 minutes.
	- Name node creates another copy if no heartbeat.
- Name Node (on master node) Protection:
	- Transaction log for file deletes/adds, etc (only metadata recorded).
	- Creation of more replica blocks when necessary after a DataNode failure
- Standby name node: namespace backup
	- In the event of a failover, the Standby will ensure that it has read all of the edits from the Journal Nodes and then promotes itself to the Active state

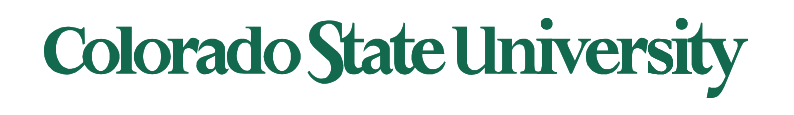

### Implementation of VMMs

- **Type 1 hypervisors -** Operating-system-like software built to provide virtualization. Runs on 'bare metal".
	- Including VMware ESX, Joyent SmartOS, and Citrix XenServer
- Also includes general-purpose operating systems that provide standard functions as well as VMM functions
	- Including Microsoft Windows Server with HyperV and RedHat Linux with KVM
- **Type 2 hypervisors -** Applications that run on standard operating systems but provide VMM features to guest operating systems
	- Includiing VMware Workstation and Fusion, Parallels Desktop, and Oracle VirtualBox

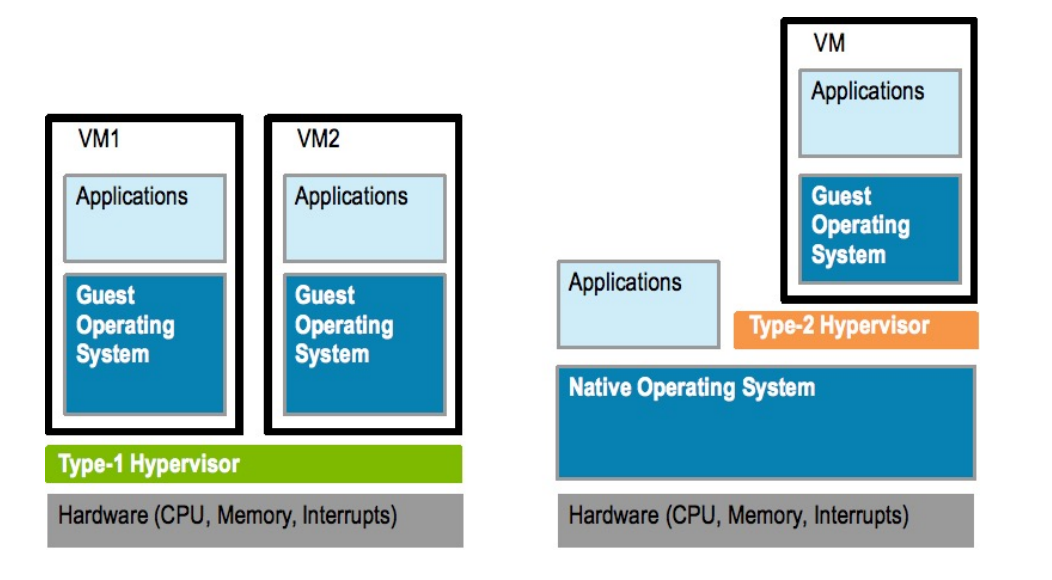

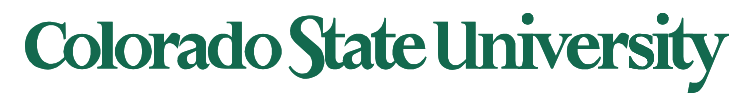

### Memory Management

Memory mapping:

- On a bare metal machine:
	- VPN -> PPN
- VMM: Real physical memory (*machine memory*) is shared by the OSs. Need to map PPN of each VM to MPN (Shadow page table)

PPN ->MPN

- Where is this done?
	- In Full virtualization?

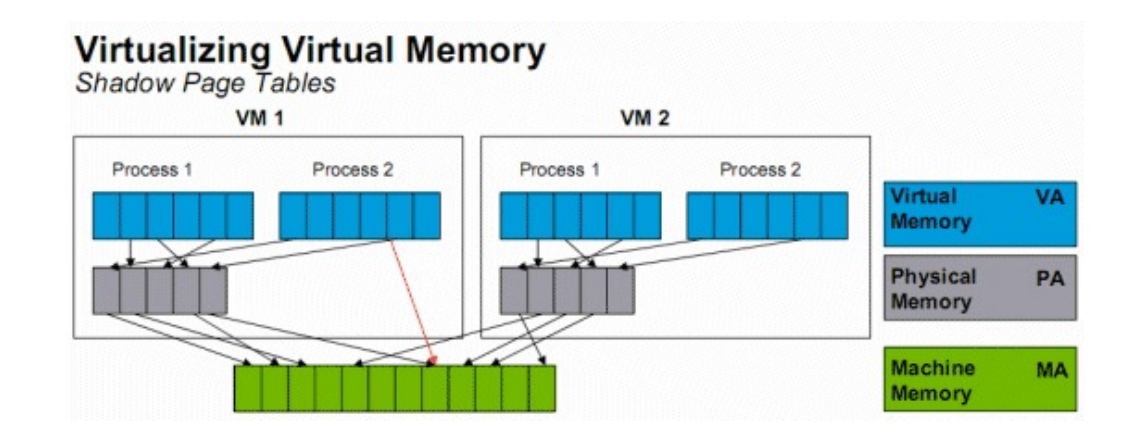

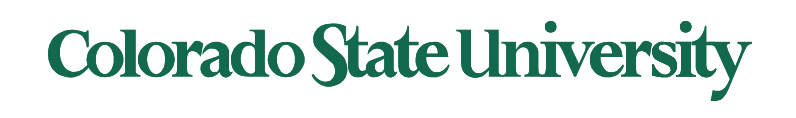

### Live Migration

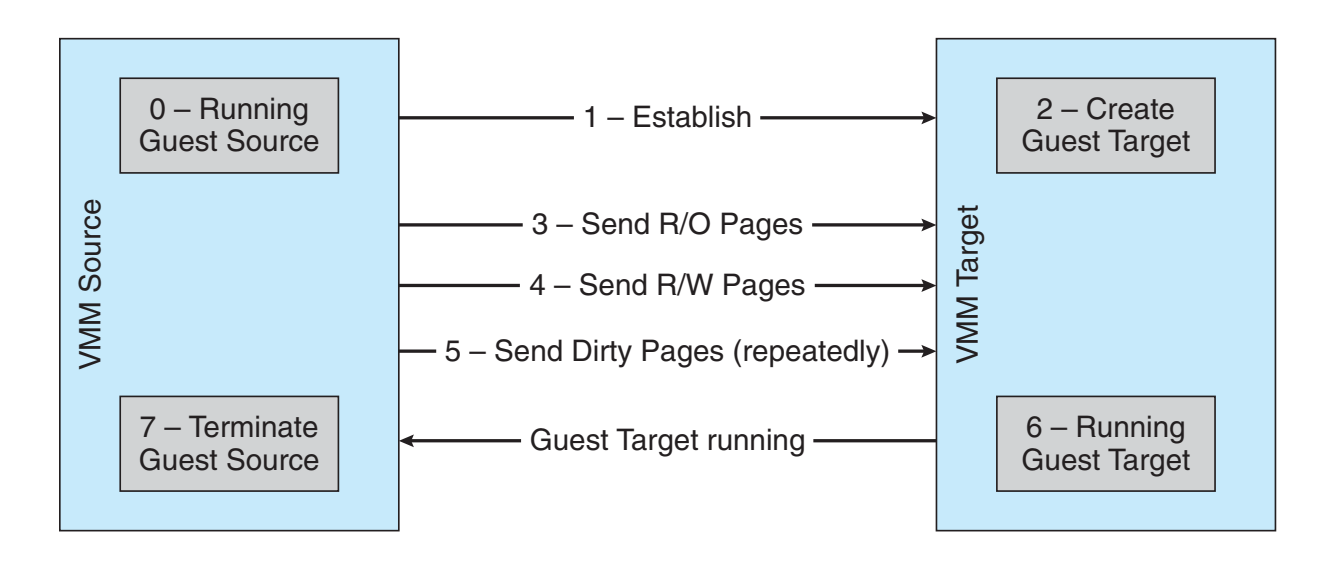

- Migration from source VMM to target VMM
	- Source establishes a connection with the target
	- Target creates a new guest
	- Source sends all read-only memory pages to target
	- Source starts sending all read-write pages
	- Source VMM freezes guest, sends final stuff,
	- Once target acknowledge

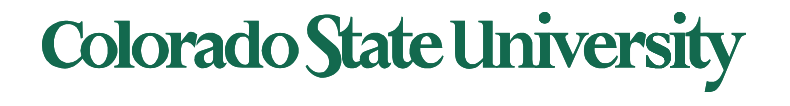

- Linux containers (LXC) are "lightweight" VMs
- Comparison between LXC/docker and VM

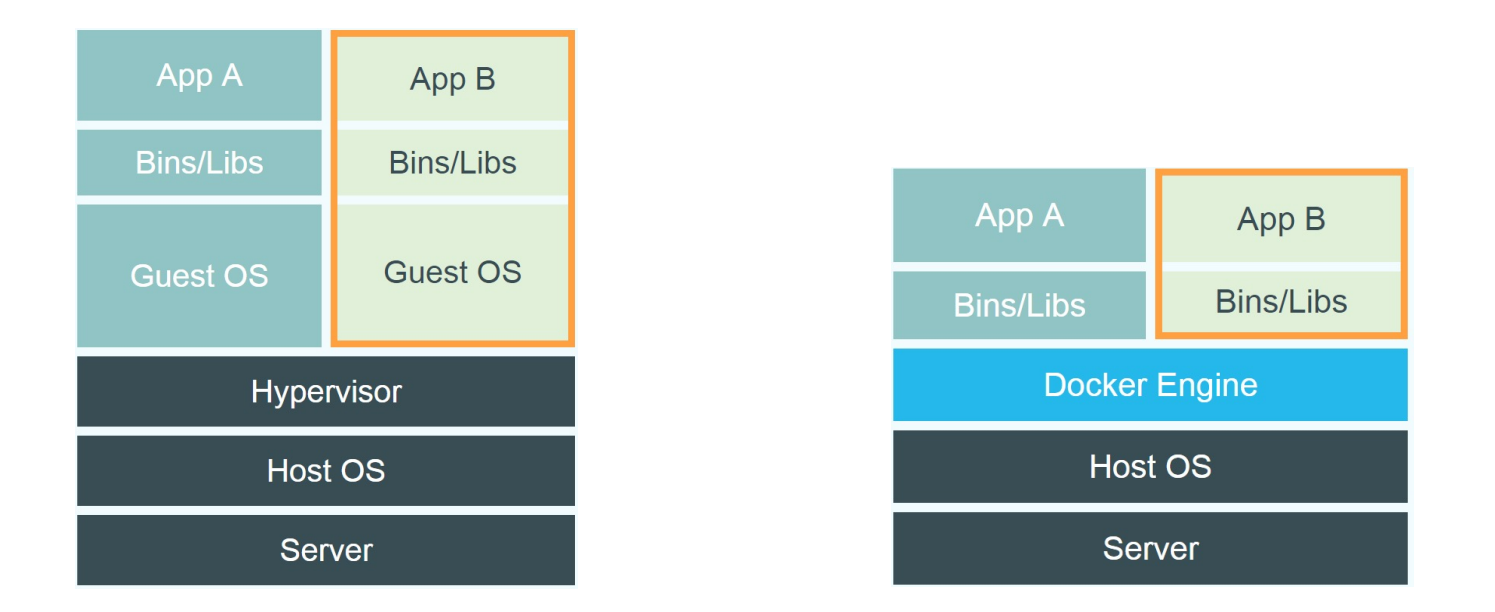

• Containers provide "OS-level Virtualization" vs "hardware level".

**Colorado State University** 

- Containers can be deployed in seconds.
- Very little overhead during execution, just like Type 1.
- Many smaller (fine grained), clearly scoped services
	- Single Responsibility Principle
	- Independently Managed
- Clear ownership for each service
	- Typically need/adopt the "DevOps" model
- 100s of MicroServices
	- Need a Service Metadata Registry (Discovery Service)
- May be replicated as needed
- A microservice can be updated without interruption

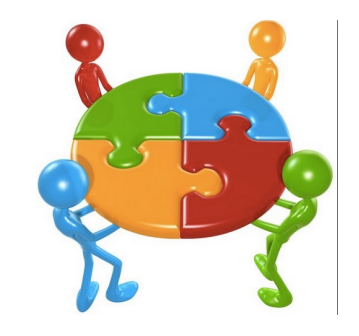

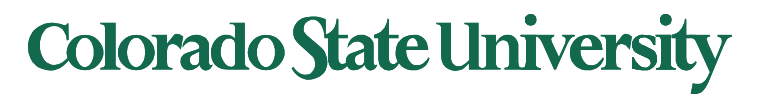

### Cloud Capacity provisioning

User has a variable need for capacity. User can choose among

Fixed resources: Private data center

- Under-provisioning when demand is too high, or
- Provisioning for peak

#### Variable resources:

- Use more or less depending on demand
- Public Cloud has elastic capacity (i.e. way more than what the user needs)
- User can get exactly the capacity from the Cloud that is actually needed

Why does this work for the provider?

- Varying demand is statistically smoothed out over many users, their peaks may occur at different times
- Prices set low for low overall demand periods

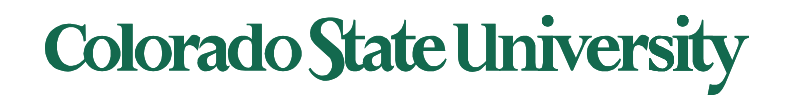

### Cloud Instance types/Service/Management models

#### **Instance types**

- On-Demand instances
- Spot Instances
- Reserved Instances
- Dedicated Hosts

#### **Service models**

- IaaS: Infrastructure as a Service
- PaaS: Platform as a Service
- SaaS: Software as a Service

#### **Cloud Management models**

- Public clouds
- Private clouds
- Hybrid clouds:

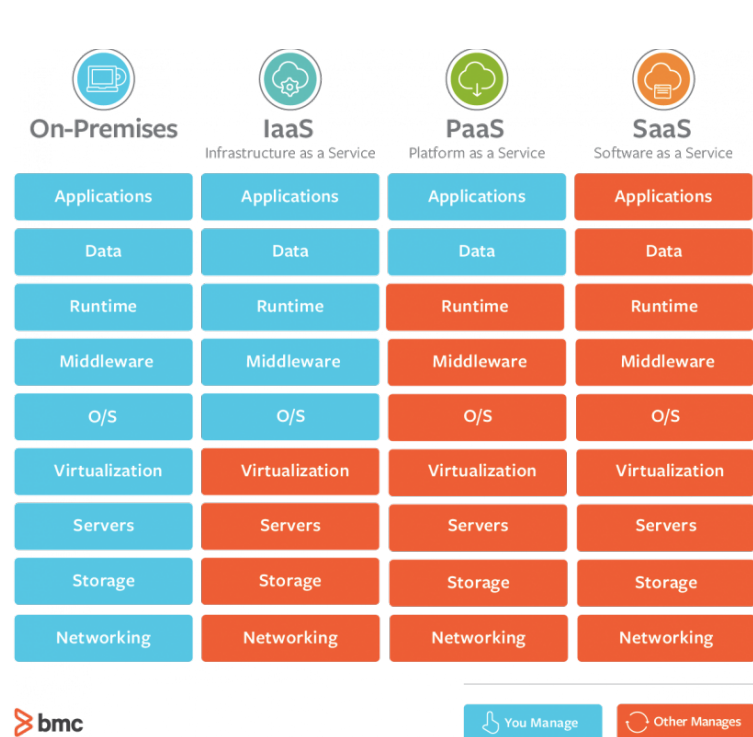

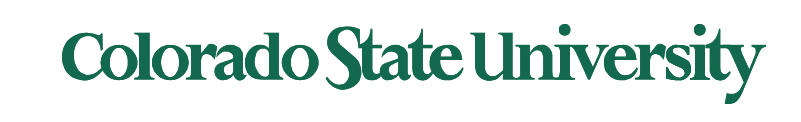

### Internet architecture

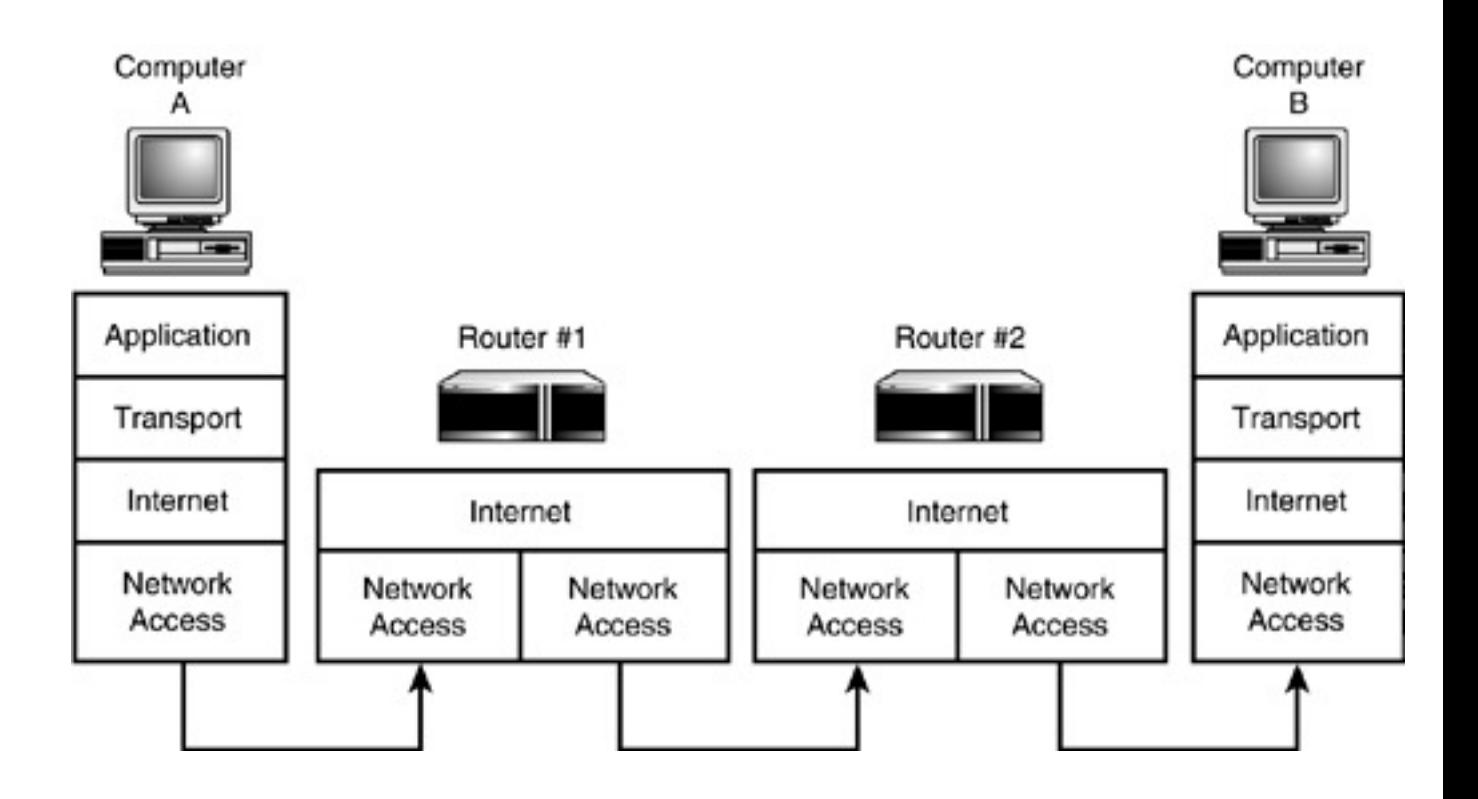

https://www.yaldex.com/tcp\_ip/FILES/06fig07.gif

### Colorado State Ur

## Assets, Risk, Threat, Vulnerability

**System Resource (Asset):** what needs protection by the defenders.

**Risk**: A measure of the adverse impacts and the likelihood of occurrence.

**Threat:** potential attempts by an adversary.

**Vulnerability**: Weakness in an information system that may be exploited.

Note of caution: In pre-cyber-security days, classical risk literature used the term vulnerability with a different meaning.

RFC 2828, Internet Security Glossary

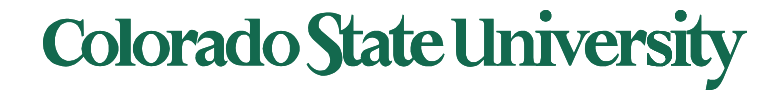

## Cyber attack types

#### The different types of cyber attacks

Cyber crime worldwide cost \$400 billion in 2015 and is forecast to reach \$2 trillion in 2019\*

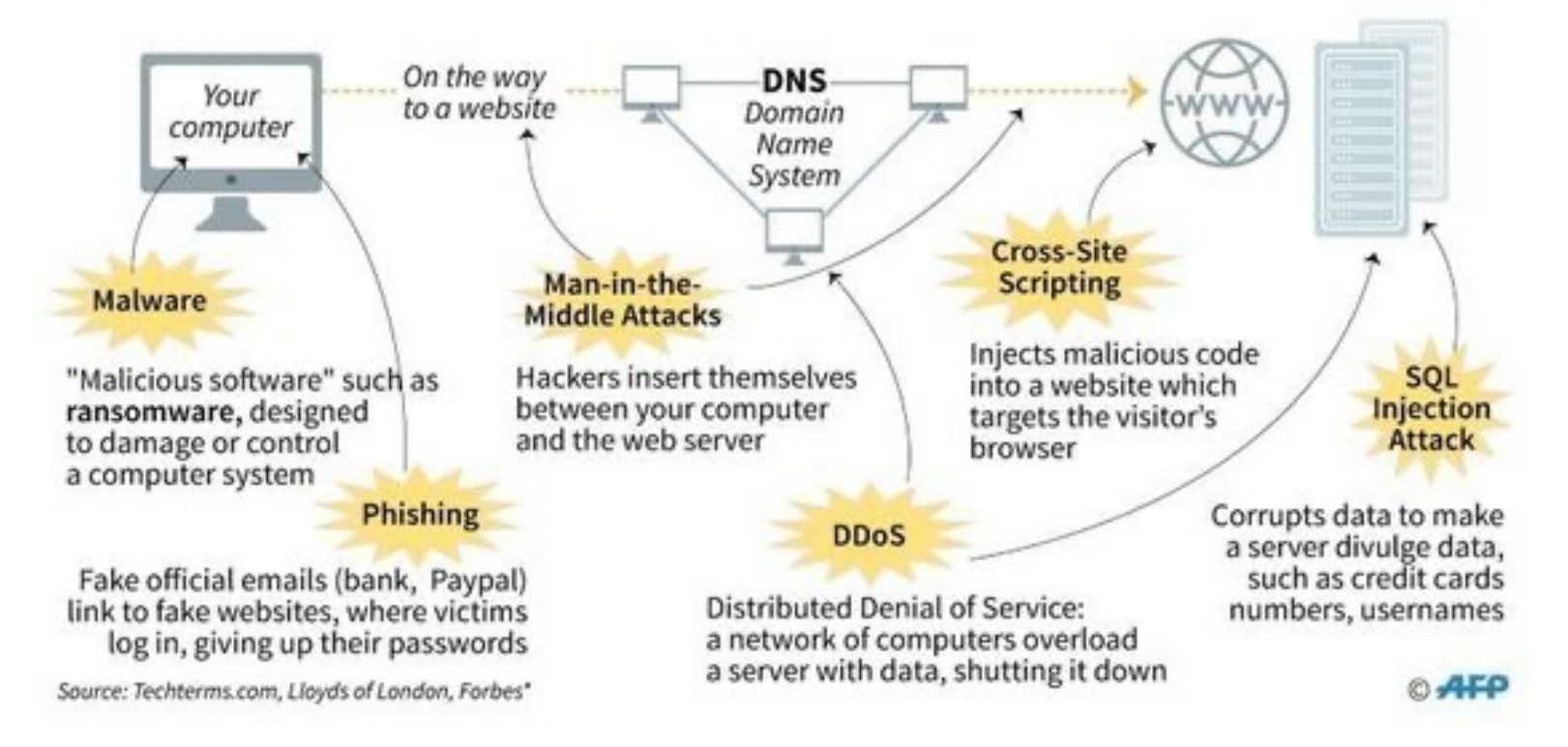

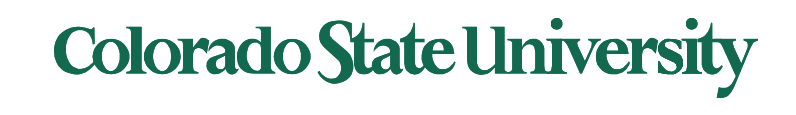

### Example: Access Control Matrix

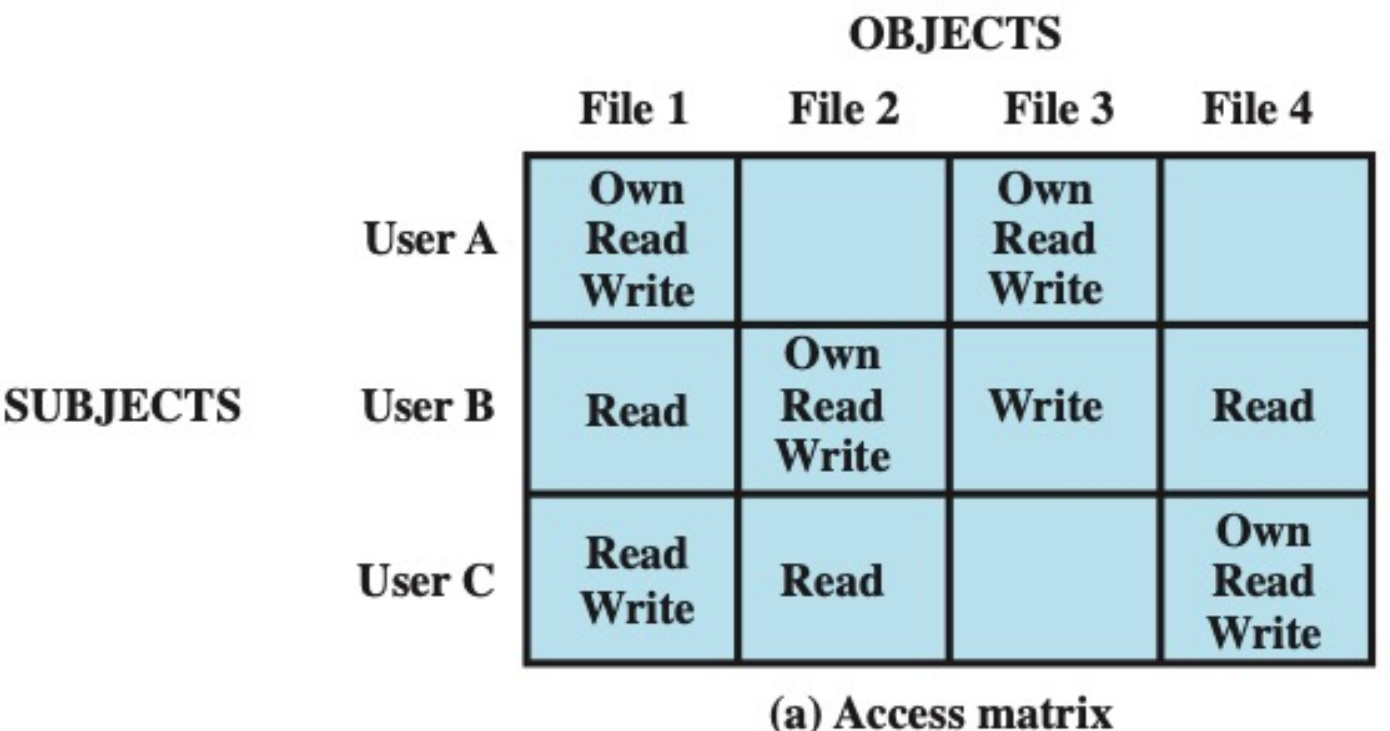

**Access Control List (ACL)**: Every object has an ACL that identifies what operations subjects can perform. Each access to object is checked against object's ACL.

May be kept in a relational database. Access recorded in file metadata (inode).

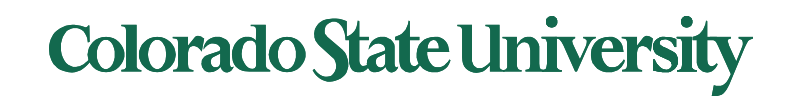

### Authentication Methods

### Three existing and two new.

- Something a user knows
	- Password, answers to questions
- Something a user has
	- Ex. Id card, Phone
- Something a user is
	- Biometric (face, iris, fingerprint)
- Somewhere you are geographically
- Something you do based on recognizable patterns of behavior
- Can be multifactor to reduce false positives
- After-access confirmation

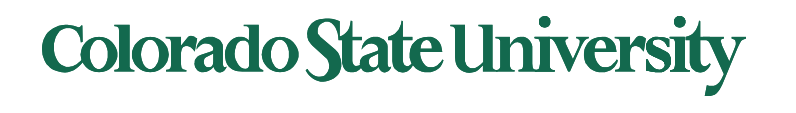

### See you in the final.

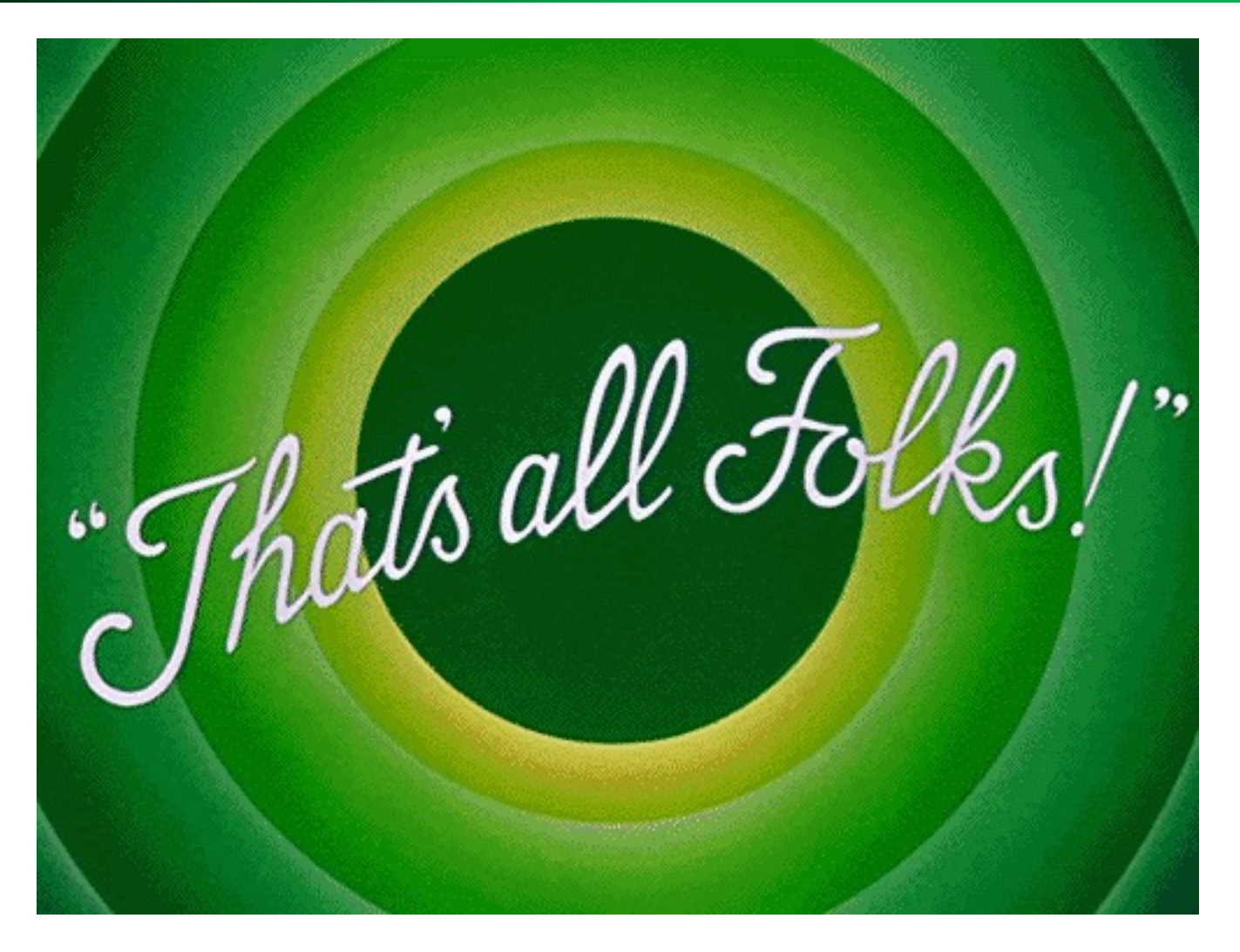

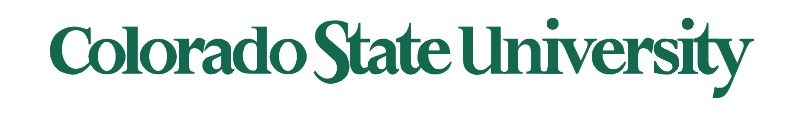